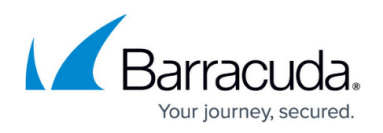

# **Barracuda Web Application Firewall Hardware Features**

<https://campus.barracuda.com/doc/4259879/>

System hardware features include front and back panel controls, ports and LED indicators on the Barracuda Web Application Firewall.

# **Front Panel Features of Model 360 / 460**

The following figure shows the front panel components of Model 360 and 460 described in [Table 1.](#page--1-0)

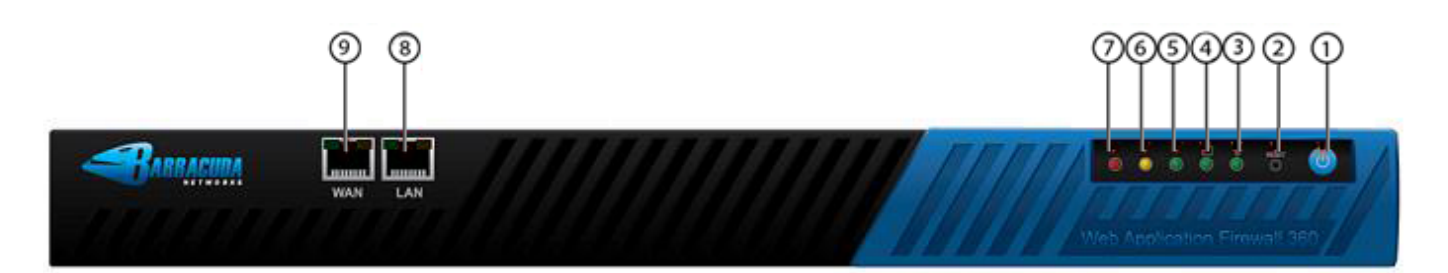

#### **Table 1**

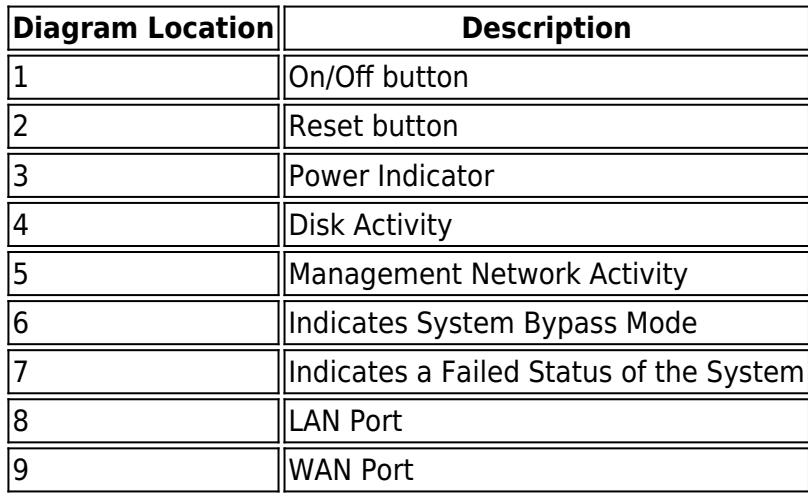

## **Back Panel Features of Model 360 / 460**

The following figure shows the back panel components described in [Table 2](#page--1-0).

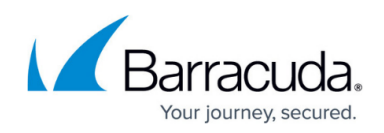

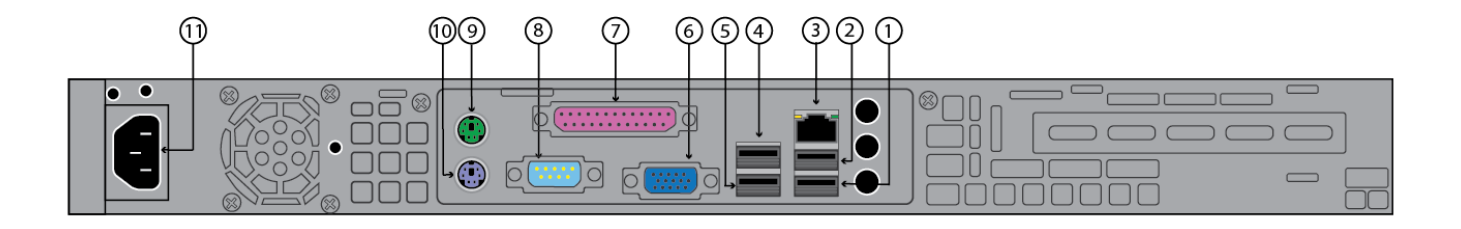

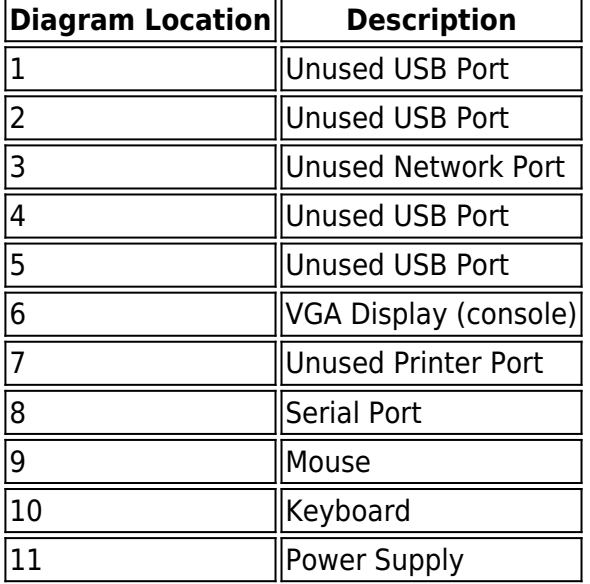

If your system was shipped during or after **January 2013**, the Front Panel is as follows:

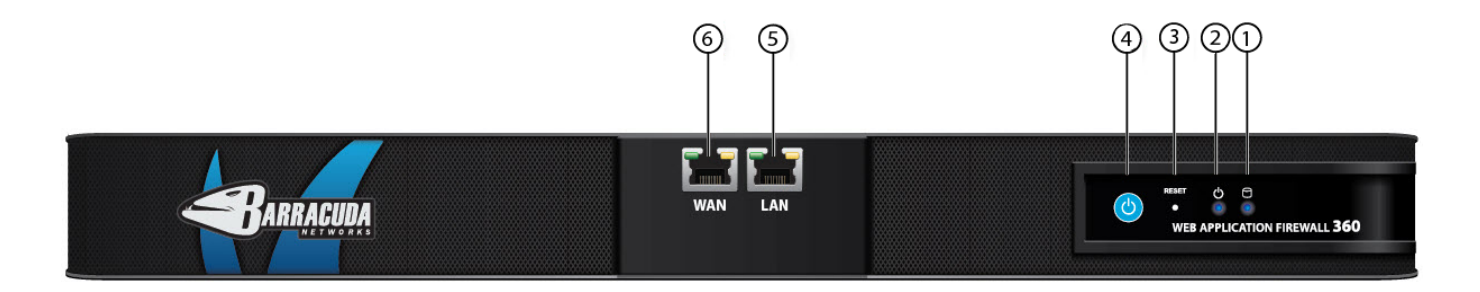

The components are described in [Table 3](#page--1-0).

### **Table 3**

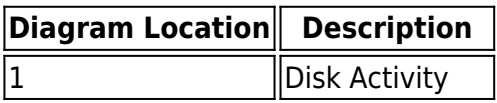

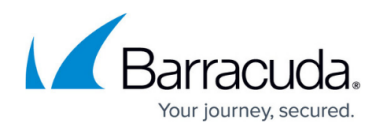

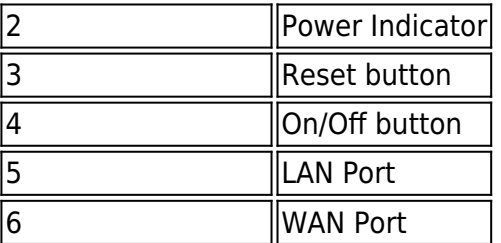

The Back Panel is as follows:

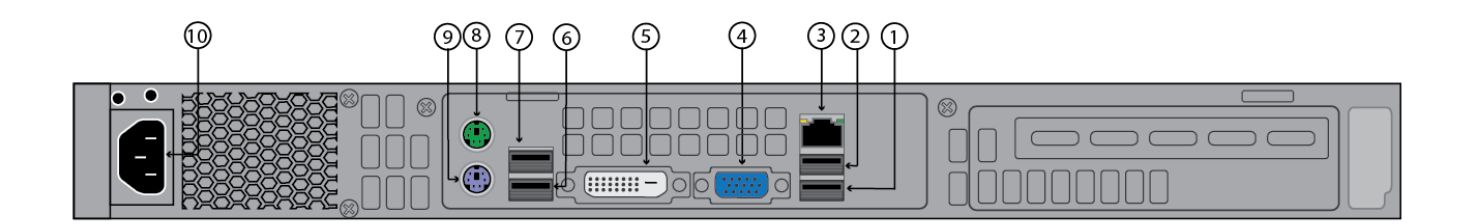

The components are described in [Table 4](#page--1-0).

### **Table 4**

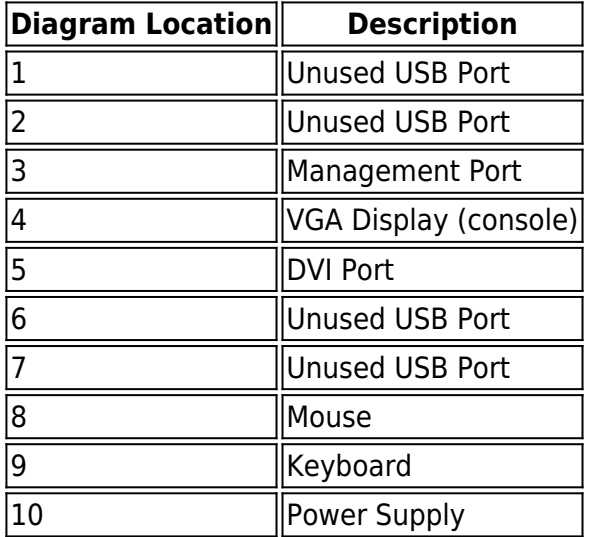

## **Front Panel Features of Model 660**

The following figure shows the front panel components described in [Table 5](#page--1-0).

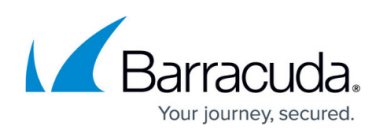

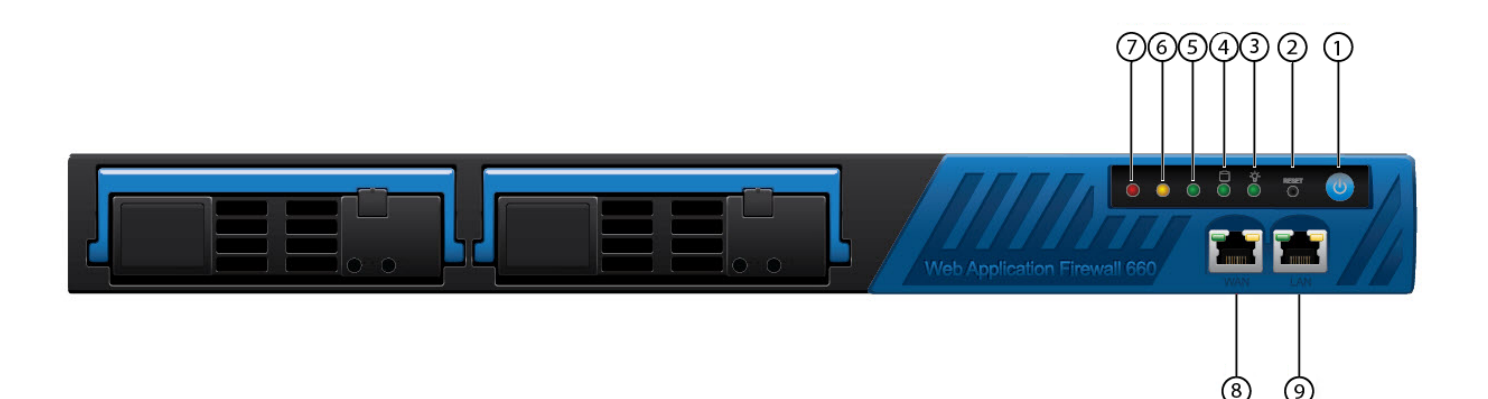

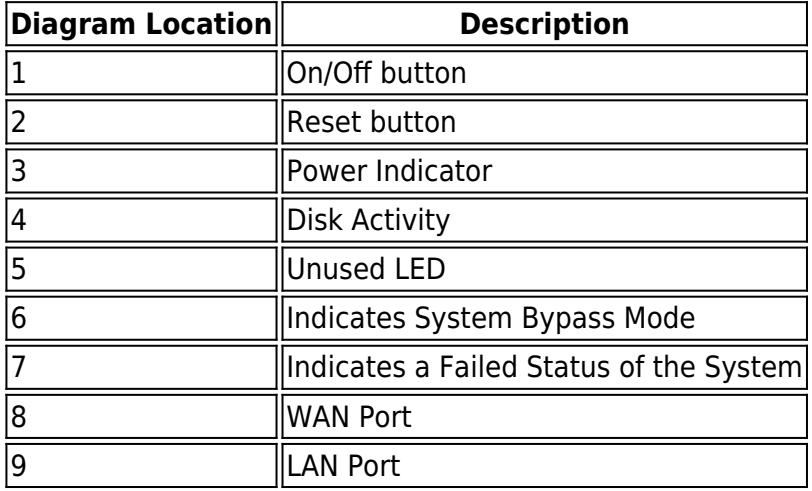

# **Back Panel Features of Model 660**

The following figure shows the back panel components described in [Table 6](#page--1-0).

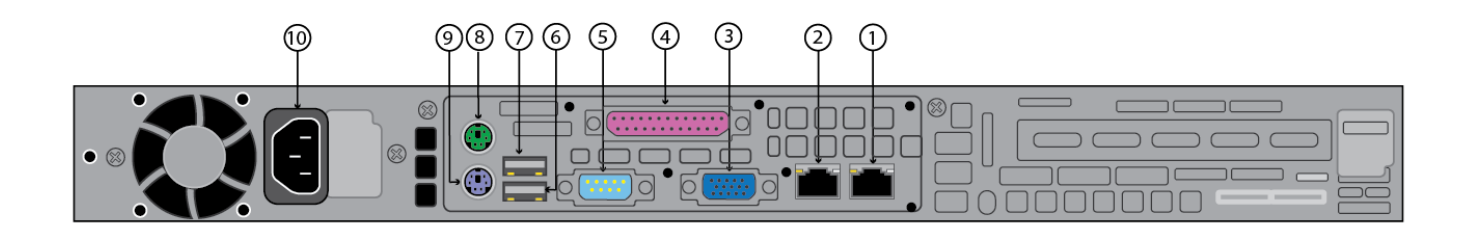

**Table 6**

**Diagram Location Description** 

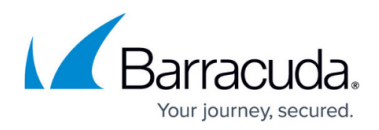

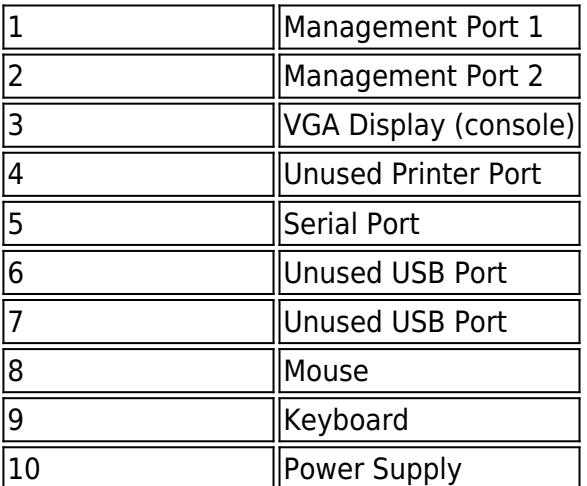

# **Front Panel Features of Model 86x and 96x**

In the multiport appliances, ports other than LAN/WAN/MGMT may not show link up, unless there is an IP address configured on it. In such a case, it is recommended to create custom virtual interface for those ports in the **NETWORK > Interfaces** page.

The following figure show the front panel of the Model 860:

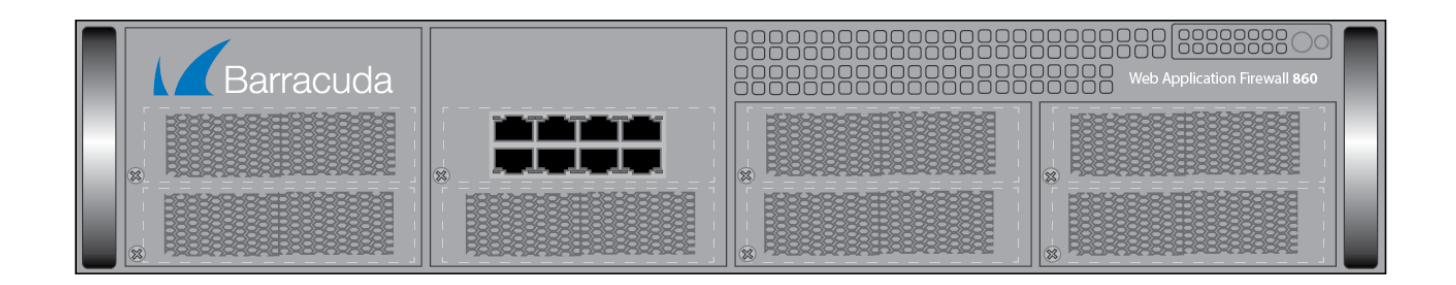

The following figure show the front panel of the Model 960:

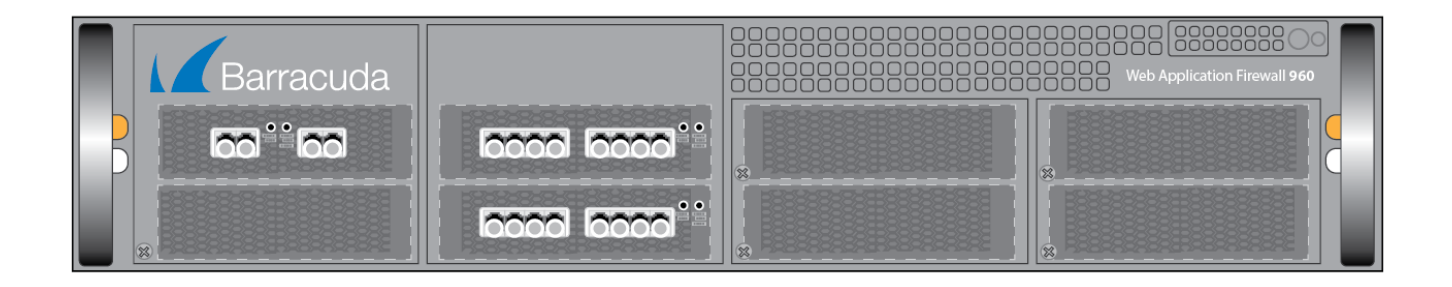

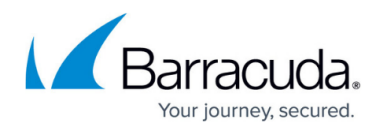

The following figure shows the front panel components of the Model 86x and 96x described in [Table 7](#page--1-0).

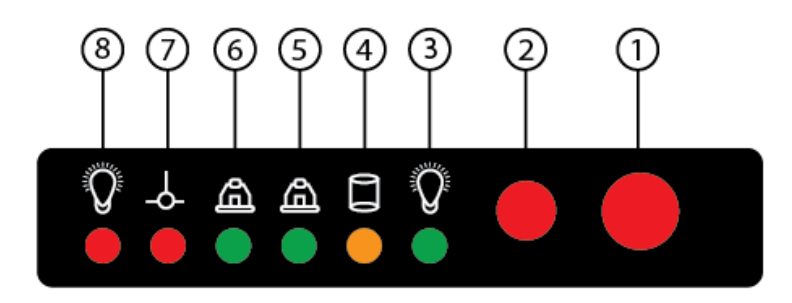

#### **Table 7**

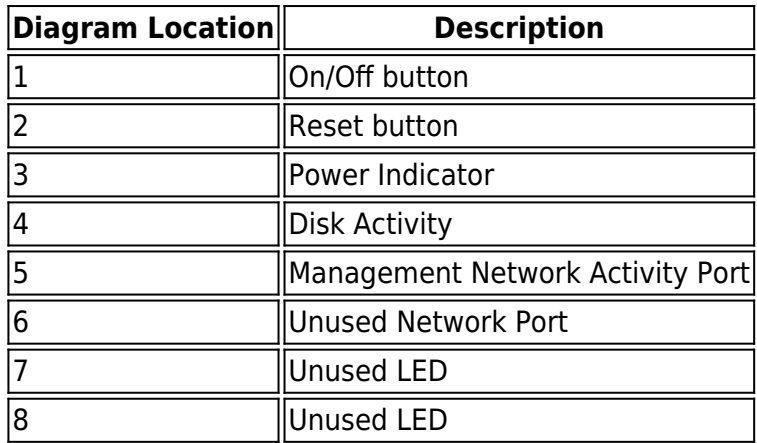

In the Barracuda Web Application Firewall 861, 862, 961 and 962, when the unit is forced into a **Bypass on Failure** or **Hard Bypass** state, the Bypass LED on the front panel will not be lit.

### **Back Panel Features of Model 86x and 96x - Ethernet Interface**

The following figure shows the back panel components of Model 86x and 96x with ethernet interface described in [Table 8.](#page--1-0)

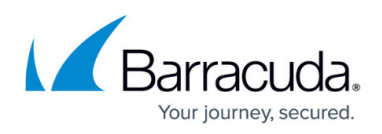

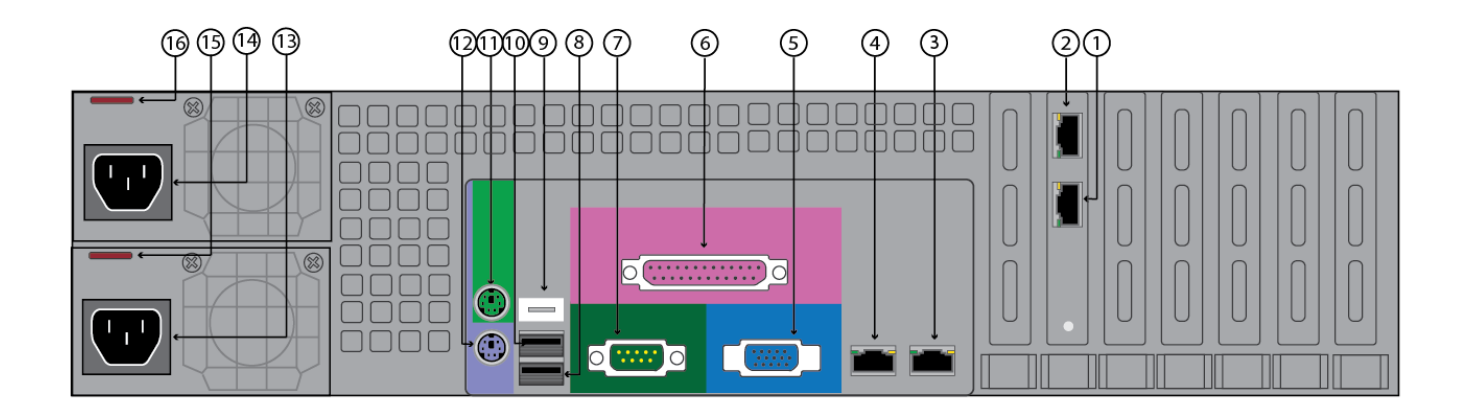

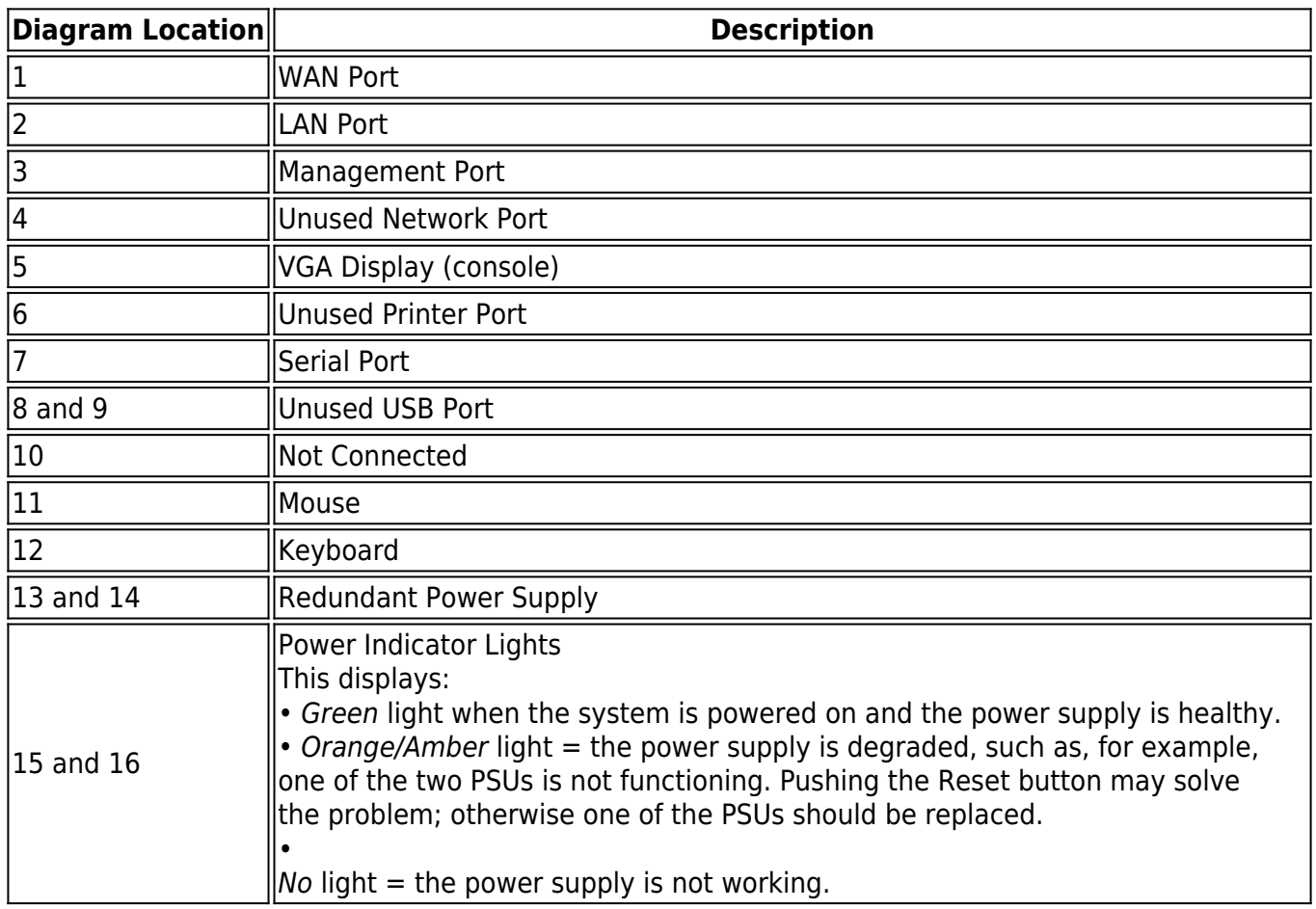

### **Back Panel Features of Model 86x and 96x - Fiber Interface**

The following figure shows the back panel components of Model 86x and 96x with fiber interface described in [Table 9.](#page--1-0)

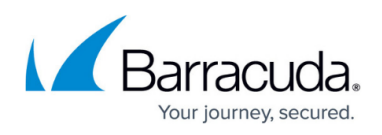

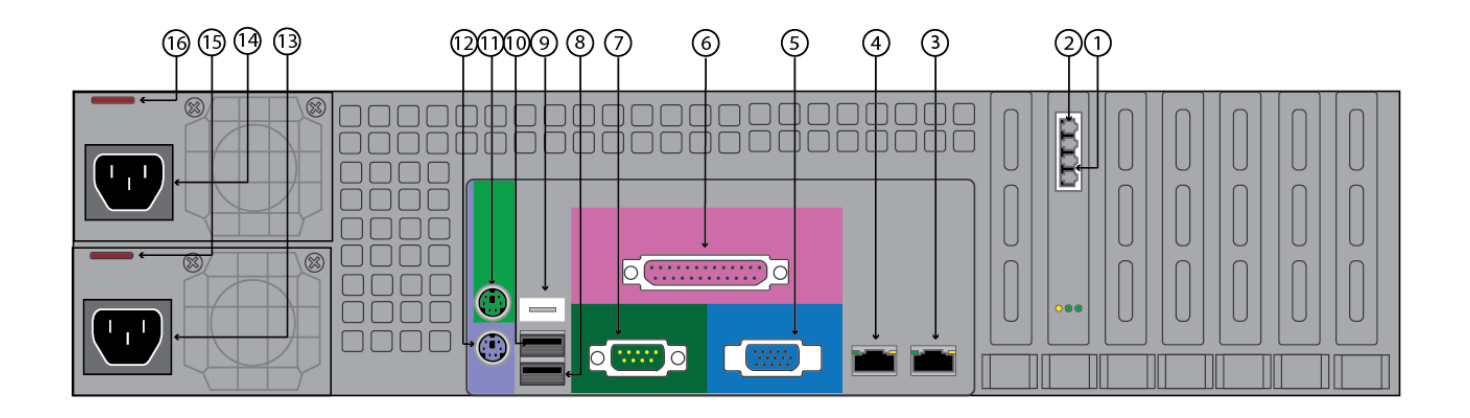

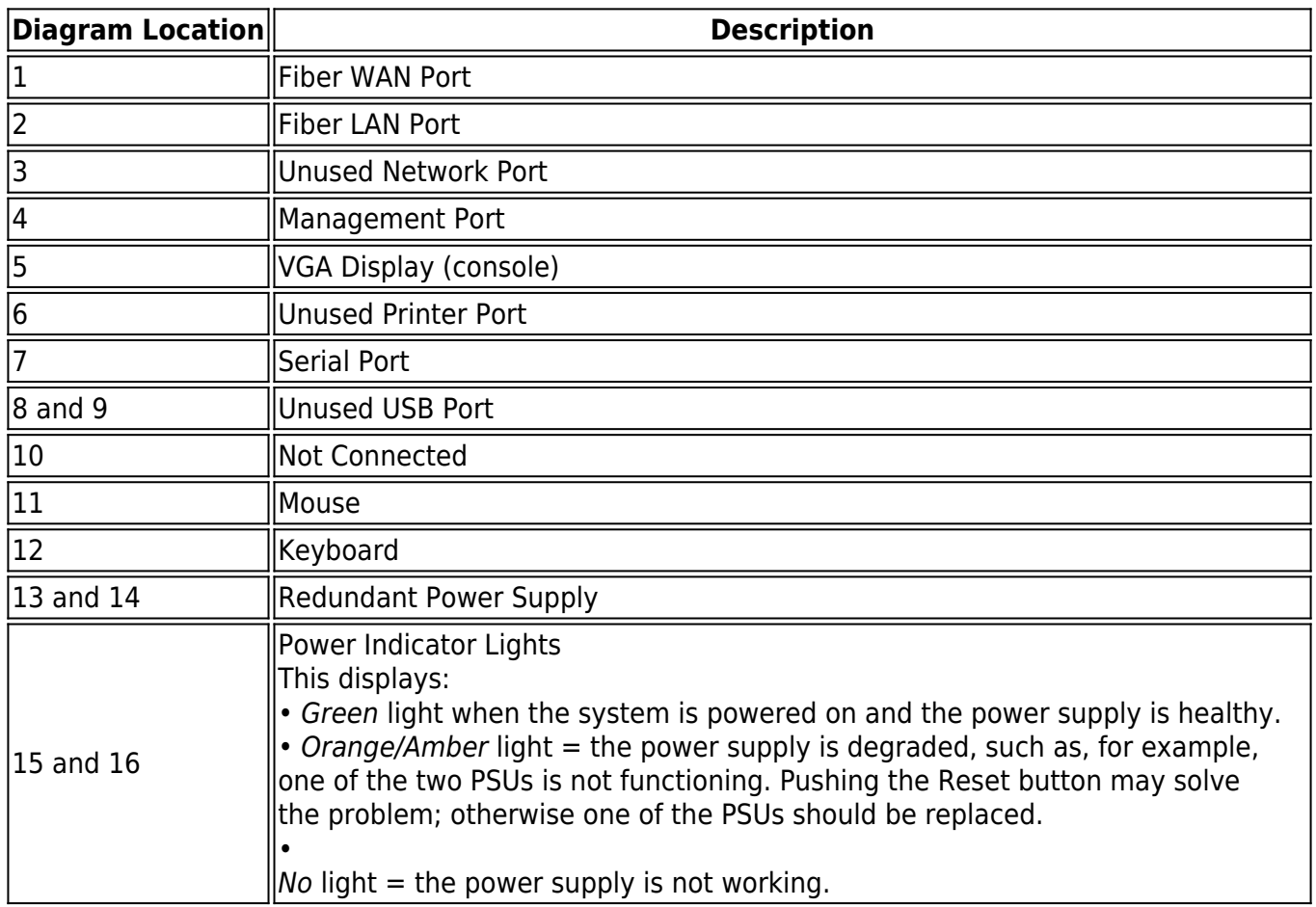

## **Hardware Compliance**

This section contains compliance information for the Barracuda Web Application Firewall hardware.

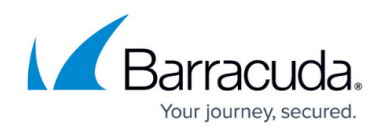

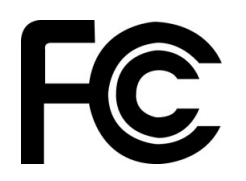

### **Notice for the USA**

Compliance Information Statement (Declaration of Conformity Procedure) DoC FCC Part 15: This device complies with part 15 of the FCC Rules.

Operation is subject to the following conditions:

- 1. This device may not cause harmful interference, and
- 2. This device must accept any interference received including interference that may cause undesired operation. If this equipment does cause harmful interference to radio or television reception, which can be determined by turning the equipment off and on, the user in encouraged to try one or more of the following measures:
	- $\circ$  Reorient or relocate the receiving antenna.
	- $\circ$  Increase the separation between the equipment and the receiver.
	- $\circ$  Plug the equipment into an outlet on a circuit different from that of the receiver.
	- Consult the dealer on an experienced radio/ television technician for help.

#### **Notice for Canada**

This apparatus compiles with the Class B limits for radio interference as specified in the Canadian Department of Communication Radio Interference Regulations.

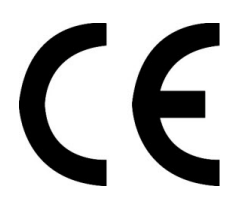

#### **Notice for Europe (CE Mark)**

This product is in conformity with the Council Directive 89/336/EEC, 92/31/EEC (EMC).

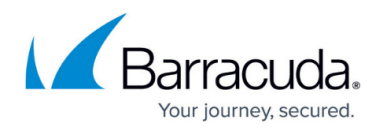

### **Figures**

- 1. bws\_360\_original.png
- 2. bws\_360\_back\_old.png
- 3. bwaf 360 front new.png
- 4. bfw\_360\_460\_back\_new.png
- 5. bfw 660 front new.png
- 6. bfw\_660\_back\_new.png
- 7. waf\_860\_ front-01.png
- 8. waf\_960\_ front-01.png
- 9. front panel-86x-96x.png
- 10. bwaf 860 960 back panel ethernet interface.png
- 11. bwaf 860 960 back panel fiber interface.png
- 12. fcc\_logo.jpg
- 13. ce\_logo.jpg

© Barracuda Networks Inc., 2020 The information contained within this document is confidential and proprietary to Barracuda Networks Inc. No portion of this document may be copied, distributed, publicized or used for other than internal documentary purposes without the written consent of an official representative of Barracuda Networks Inc. All specifications are subject to change without notice. Barracuda Networks Inc. assumes no responsibility for any inaccuracies in this document. Barracuda Networks Inc. reserves the right to change, modify, transfer, or otherwise revise this publication without notice.